# **PROGRAM STUDIÓW**

WYDZIAŁ: .................Elektroniki.............................................

KIERUNEK STUDIÓW:........ Inżynieria elektroniczna i komputerowa .......

Przyporządkowany do dyscypliny: D1 ... automatyka, elektronika i elektrotechnika ... (dyscyplina wiodaca)

D2\* …………………………… D3\* …………………………… D4\* ……………………………

POZIOM KSZTAŁCENIA: studia pierwszego stopnia (licencjackie / inżynierskie) / drugiego stopnia /

jednolite magisterskie\*

FORMA STUDIÓW: stacjonarna / niestacjonarna\*

PROFIL: ogólnoakademicki / praktyczny \*

JĘZYK PROWADZENIA STUDIÓW: ……….………………..

Zawartość:

- 1. Zakładane efekty uczenia się zał. nr 1 do programu studiów
- 2. Opis programu studiów zał. nr 2 do programu studiów

<sup>1</sup>BK –liczba punktów ECTS przypisanych godzinom zajęć wymagających bezpośredniego kontaktu nauczycieli i studentów ${}^{2}$ Tradycyjna – T, zdalna – Z

 <sup>3</sup>Egzamin – E, zaliczenie na ocen<sup>ę</sup> – Z. W grupie kursów po literze E lub Z wpisać w nawiasie formę kursu końcowego (w, c, l, s, p) <sup>4</sup>Kurs/ grupa kursów Ogólnouczelniany – O

<sup>5</sup>Kurs/ grupa kursów Praktyczny – P. W grupie kursów w nawiasie wpisać liczbę punktów ECTS dla kursów o charakterze praktycznym

 $6$  KO – kształcenia ogólnego, PD – podstawowy, K – kierunkowy, S – specjalnościowy

# **OPIS PROGRAMU STUDIÓW**

### **1. Opis**

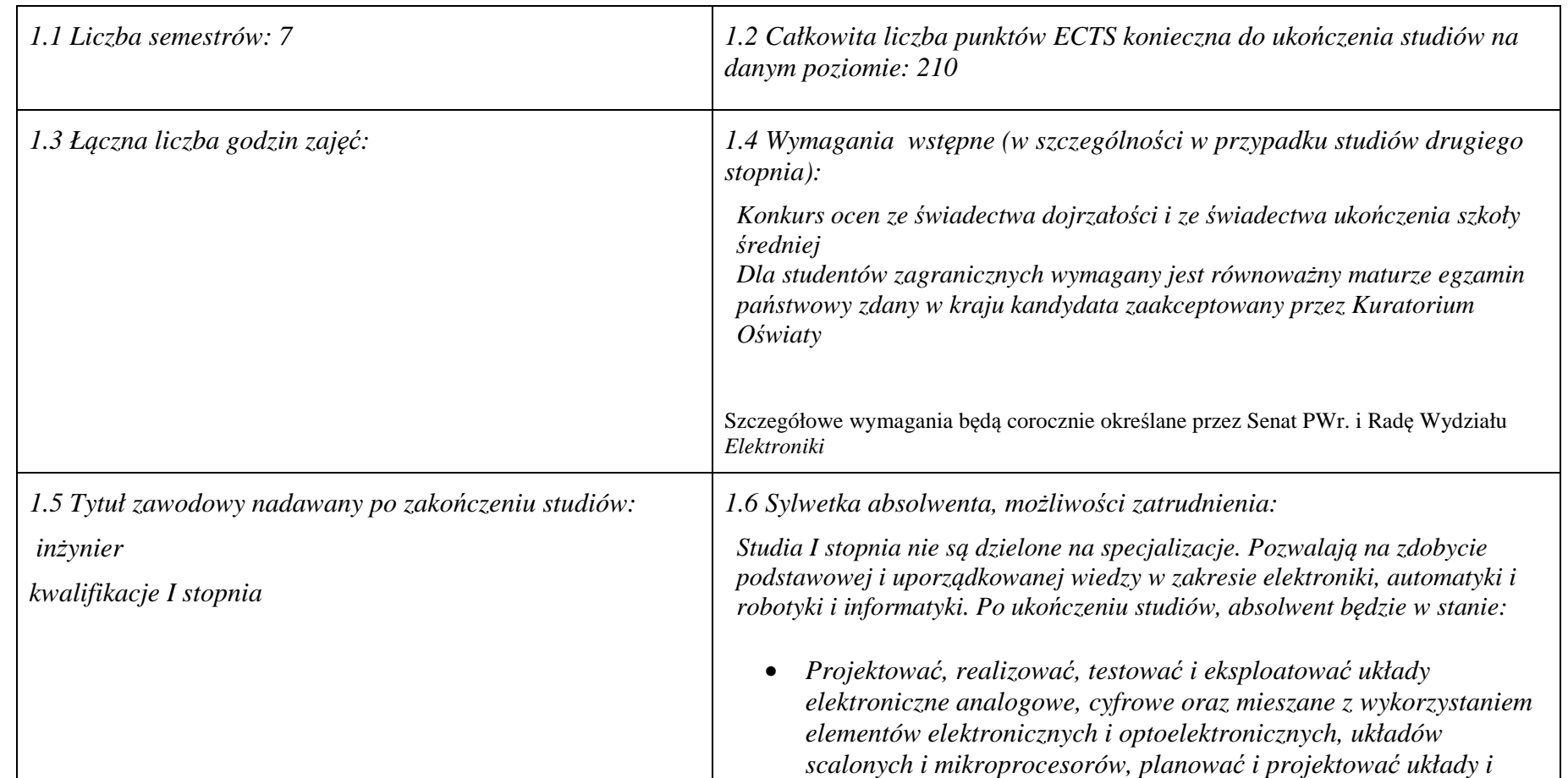

<sup>1</sup>BK – liczba punktów ECTS przypisanych godzinom zajęć wymagających bezpośredniego kontaktu nauczycieli i studentów  $2$ Tradycyjna – T, zdalna – Z

- 
- $7W$  wybieralny, Ob obowiązkowy

<sup>3</sup>Egzamin – E, zaliczenie na ocen<sup>ę</sup> – Z. W grupie kursów po literze E lub Z w nawiasie wpisać formę kursu końcowego (w, c, l, s, p) <sup>4</sup>Kurs/ grupa kursów Ogólnouczelniany – O

<sup>5</sup>Kurs/ grupa kursów Praktyczny – P. W grupie kursów w nawiasie wpisać liczbę punktów ECTS dla kursów o charakterze praktycznym <sup>6</sup>KO - kształcenia ogólnego, PD – podstawowy, K – kierunkowy, S – specjalnościowy

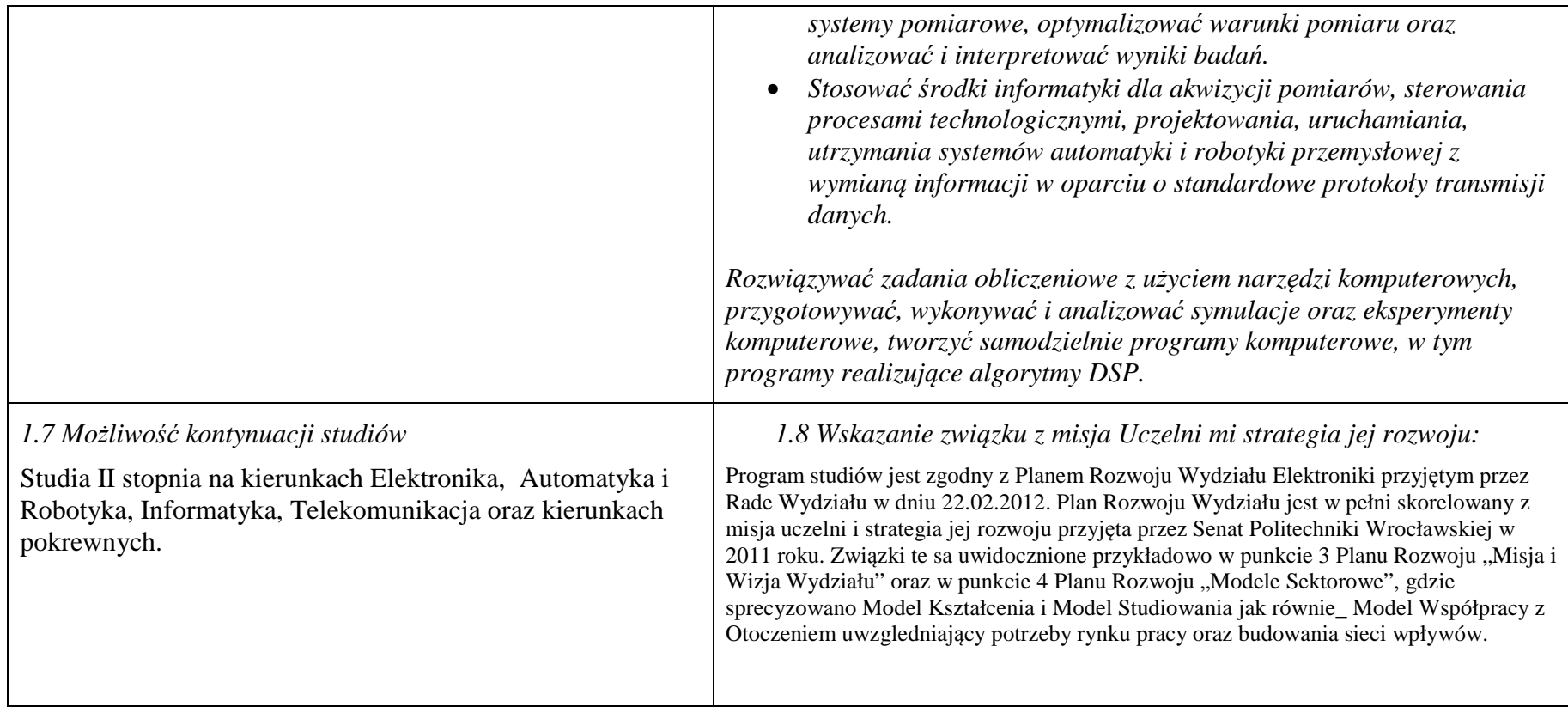

<sup>1</sup>BK – liczba punktów ECTS przypisanych godzinom zajęć wymagających bezpośredniego kontaktu nauczycieli i studentów <sup>2</sup>Tradycyjna – T, zdalna – Z

<sup>3</sup>Egzamin – E, zaliczenie na ocen<sup>ę</sup> – Z. W grupie kursów po literze E lub Z w nawiasie wpisać formę kursu końcowego (w, c, l, s, p) <sup>4</sup>Kurs/ grupa kursów Ogólnouczelniany – O

<sup>5</sup>Kurs/ grupa kursów Praktyczny – P. W grupie kursów w nawiasie wpisać liczbę punktów ECTS dla kursów o charakterze praktycznym <sup>6</sup>KO - kształcenia ogólnego, PD – podstawowy, K – kierunkowy, S – specjalnościowy

**2. Opis szczegółowy** 

**2.1 Całkowita liczba efektów uczenia się w programie studiów: W (wiedza) = .49…, U (umiejętności) ..51…, K (kompetencje) =**  $...5...$  W + U + K = ...105...

 **2.2 Dla kierunku studiów przyporządkowanego do więcej niż jednej dyscypliny – liczba efektów uczenia się przypisana do dyscypliny:** 

> **D1 (wiodąca) ……… (***liczba ta musi być większa od połowy całkowitej liczby efektów uczenia się )*  **D2 ……….. D3 ……….. D4 ………..**

 **2.3 Dla kierunku studiów przyporządkowanego do więcej niż jednej dyscypliny – procentowy udział liczby punktów ECTS dla każdej z dyscyplin:** 

**D1 ……….. % punktów ECTS** 

**D2 ……….. % punktów ECTS** 

**D3 ……….. % punktów ECTS** 

**D4 ……….. % punktów ECTS** 

 **2.4a. Dla kierunku studiów o profilu ogólnoakademickim – liczba punktów ECTS przypisana zajęciom związanym z prowadzoną w** Uczelni działalnością naukową w dyscyplinie lub dyscyplinach, do których przyporządkowany jest kierunek studiów (musi być większa niż *50 % całkowitej liczby punktów ECTS z p. 1.1)* **…200 ECTS…** 

 **2.4b. Dla kierunku studiów o profilu praktycznym - liczba punktów ECTS przypisana zajęciom kształtującym umiejętności praktyczne (***musi być większa niż 50 % całkowitej liczby punktów ECTS z p. 1.1***)**

## **2.5 Zwięzła analiza zgodności zakładanych efektów uczenia się z potrzebami rynku pracy**

 Rynek pracy dla absolwentów studiów inżynierskich na kierunku **Electronic and Computer Engineering (EAC)** obejmuje obszar całego kraju, Regionu Dolnośląskiego i Wrocławia. Program studiowania na tym kierunku zawiera wszystkie najważniejsze potrzeby i wymagania rynku pracy dla elektroników i specjalizowanych informatyków. Profil firm, które będą korzystać z kompetencji absolwentów tego kierunku, to przede wszystkim firmy produkcyjne i usługowe. W tym zakresie jest i będzie znaczące zapotrzebowanie na specjalistów z tytułem inżyniera elektronika, posiadających umiejętności integracji urządzeń i systemów elektronicznych analogowych i cyfrowych (w tym mikroprocesorowych) w szerokorozumianej automatyce przemysłowej. Umiejętności te zawierają m.in. programowanie sterowników PLC, PAC, systemów SCADA oraz systemów robotycznych, przeprowadzania uruchamiania i rozruchu systemów sterowania, lokalnego i

4

<sup>1</sup>BK – liczba punktów ECTS przypisanych godzinom zajęć wymagających bezpośredniego kontaktu nauczycieli i studentów <sup>2</sup>Tradycyjna – T, zdalna – Z

<sup>4</sup>Kurs/ grupa kursów Ogólnouczelniany – O

<sup>3</sup>Egzamin – E, zaliczenie na ocen<sup>ę</sup> – Z. W grupie kursów po literze E lub Z w nawiasie wpisać formę kursu końcowego (w, c, l, s, p)

<sup>5</sup>Kurs/ grupa kursów Praktyczny – P. W grupie kursów w nawiasie wpisać liczbę punktów ECTS dla kursów o charakterze praktycznym

 $6<sup>6</sup>KO -$  kształcenia ogólnego, PD – podstawowy, K – kierunkowy, S – specjalnościowy

 $7W - w$ ybieralny, Ob – obowiązkowy

zdalnego serwisu, nadzór nad pracującymi systemami sterowania produkcji. Również umiejętność projektowania szeroko rozumianych układów sterowania, systemów telemetrycznych i pomiarowych będzie na rynku pracy przyjęta bardzo pozytywnie. Znacząco zwiększa się też ilość firm, które automatyzują budynki i domy inteligentne, a następnie te obiekty wymagają stałej opieki konserwatorskiej inżynierów automatyków. W Regionie Dolnośląskim prowadzi działalność znacząca ilość małych i średnich przedsiębiorstw oraz zakładów produkcyjnych, w których umiejętności inżynierskie znajdują i znajda uznanie w okresie wielu następnych lat. Dodatkowy atutem absolwenta będzie umiejętność posługiwania się językiem angielskim, co rozszerzy jego możliwości zatrudnienia w coraz liczniejszych firmach zagranicznych posiadających swe centra badawczo-rozwojowe i/lub zakłady produkcyjne na terenie Dolnego Śląska i całej Polski.

**2.6. Łączna liczba punktów ECTS, którą student musi uzyskać na zajęciach wymagających bezpośredniego udziału nauczycieli akademickich lub innych osób prowadzących zajęcia i studentów** (wpisać sumę punktów ECTS dla kursów/ grup kursów oznaczonych kodem  $BK^1$ ) ...89,5.... ECTS

## **2.7. Łączna liczba punktów ECTS, którą student musi uzyskać w ramach zajęć z zakresu nauk podstawowych**

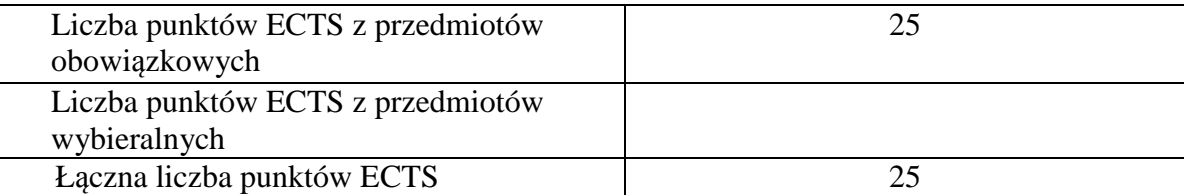

## **2.8. Łączna liczba punktów ECTS, którą student musi uzyskać w ramach zajęć o charakterze praktycznym, w tym zajęćlaboratoryjnych i projektowych** (wpisać sumę punktów ECTS kursów/grup kursów oznaczonych kodem P)

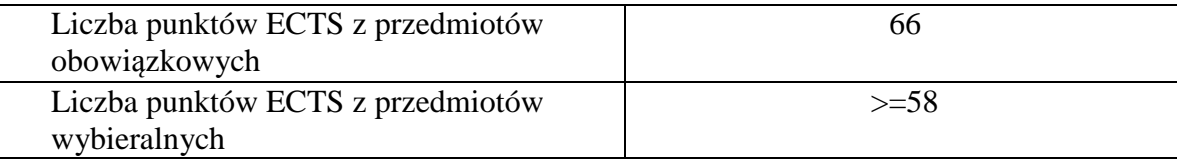

<sup>1</sup>BK – liczba punktów ECTS przypisanych godzinom zajęć wymagających bezpośredniego kontaktu nauczycieli i studentów <sup>2</sup>Tradycyjna – T, zdalna – Z

 <sup>3</sup>Egzamin – E, zaliczenie na ocen<sup>ę</sup> – Z. W grupie kursów po literze E lub Z w nawiasie wpisać formę kursu końcowego (w, c, l, s, p) <sup>4</sup>Kurs/ grupa kursów Ogólnouczelniany – O

<sup>5</sup>Kurs/ grupa kursów Praktyczny – P. W grupie kursów w nawiasie wpisać liczbę punktów ECTS dla kursów o charakterze praktycznym

 $6<sup>6</sup>KO -$  kształcenia ogólnego, PD – podstawowy, K – kierunkowy, S – specjalnościowy

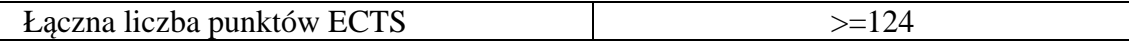

**2.9. Minimalna liczba punktów ECTS , którą student musi uzyskać, realizując bloki kształcenia oferowane na zajęciach ogólnouczelnianych lub na innym kierunku studiów** (wpisać sumę punktów ECTS kursów/grup kursów oznaczonych kodem O)…36…. punktów ECTS

**2.10. Łączna liczba punktów ECTS, którą student może uzyskać, realizując bloki wybieralne (min. 30 % całkowitej liczby punktów ECTS) …85…. punktów ECTS** 

#### **3. Opis procesu prowadzącego do uzyskania efektów uczenia się:**

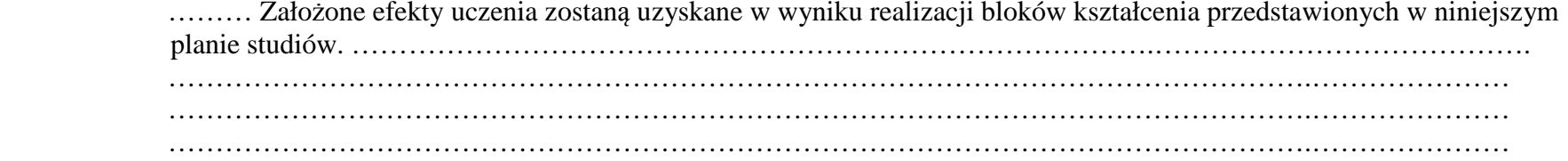

# **4. Lista bloków kształcenia:**

# **4.1. Lista bloków obowiązkowych:**

- **4.1.1 Lista bloków kształcenia ogólnego**
- **4.1.1.1 Blok** *Przedmioty humanistyczno-menedżerskie -tylko wybieralne*
- **4.1.1.2 Blok** *Języki obce -tylko wybieralne*
- **4.1.1.3 Blok** *Zajęcia sportowe -tylko wybieralne*

#### **4.1.1.4 Blok** *Technologie informacyjne (min. .2... pkt ECTS):*

<sup>1</sup>BK – liczba punktów ECTS przypisanych godzinom zajęć wymagających bezpośredniego kontaktu nauczycieli i studentów  $2$ Tradycyjna – T, zdalna – Z <sup>3</sup>Egzamin – E, zaliczenie na ocen<sup>ę</sup> – Z. W grupie kursów po literze E lub Z w nawiasie wpisać formę kursu końcowego (w, c, l, s, p) <sup>4</sup>Kurs/ grupa kursów Ogólnouczelniany – O <sup>5</sup>Kurs/ grupa kursów Praktyczny – P. W grupie kursów w nawiasie wpisać liczbę punktów ECTS dla kursów o charakterze praktycznym  $6<sup>6</sup>KO -$  kształcenia ogólnego, PD – podstawowy, K – kierunkowy, S – specjalnościowy <sup>7</sup>W - wybieralny, Ob – obowiązkowy

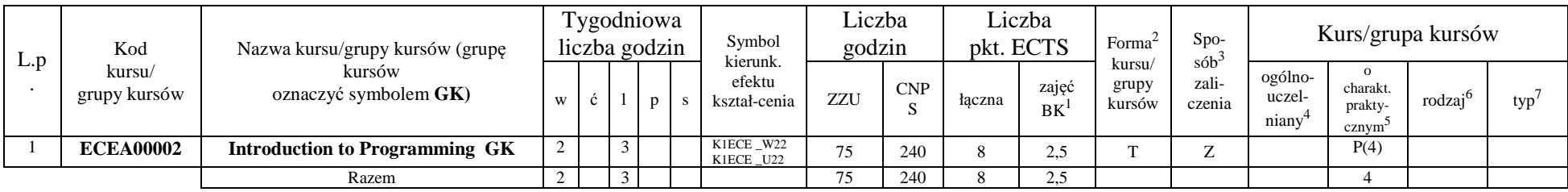

### **Razem dla bloków kształcenia ogólnego**

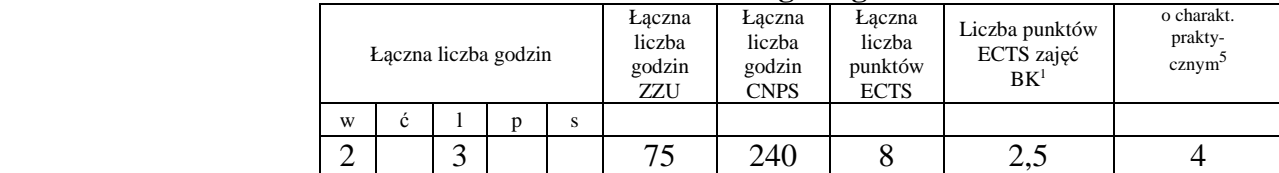

# **4.1.2 Lista bloków z zakresu nauk podstawowych**

#### **4.1.2.1 Blok** *Matematyka*

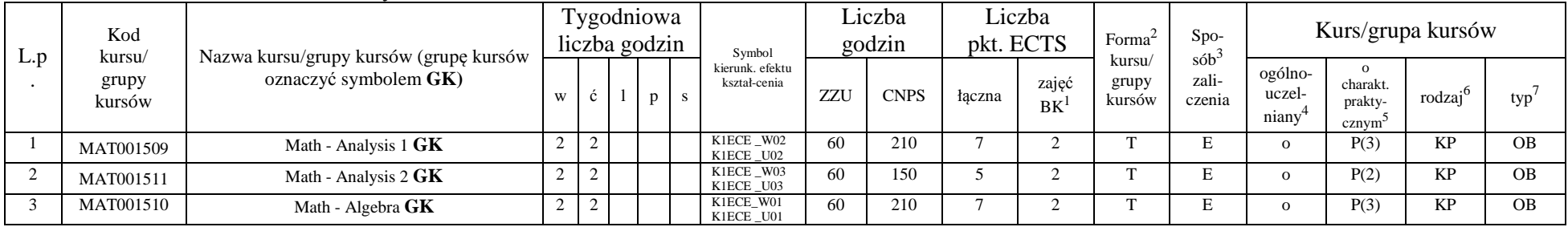

<sup>1</sup>BK – liczba punktów ECTS przypisanych godzinom zajęć wymagających bezpośredniego kontaktu nauczycieli i studentów  $2$ Tradycyjna – T, zdalna – Z

 <sup>3</sup>Egzamin – E, zaliczenie na ocen<sup>ę</sup> – Z. W grupie kursów po literze E lub Z w nawiasie wpisać formę kursu końcowego (w, c, l, s, p)  $4$ Kurs/ grupa kursów Ogólnouczelniany – O

<sup>5</sup>Kurs/ grupa kursów Praktyczny – P. W grupie kursów w nawiasie wpisać liczbę punktów ECTS dla kursów o charakterze praktycznym

 $6\text{KO}$  - kształcenia ogólnego, PD – podstawowy, K – kierunkowy, S – specjalnościowy

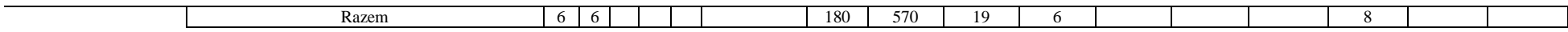

#### **4.1.2.2 Blok** *Fizyka*

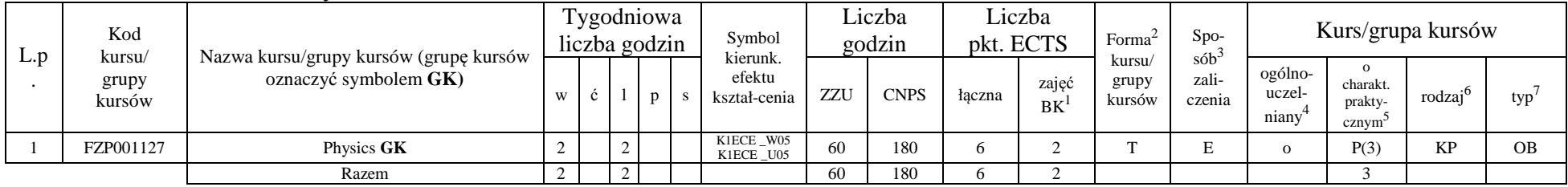

#### **4.1.2.3 Blok** *Chemia ---brak*

#### **Razem dla bloków z zakresu nauk podstawowych:**

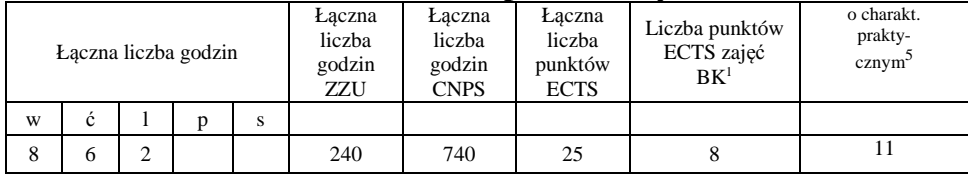

# **4.1.3 Lista bloków kierunkowych**

# **4.1.3.1 Blok** *Przedmioty obowiązkowe kierunkowe*

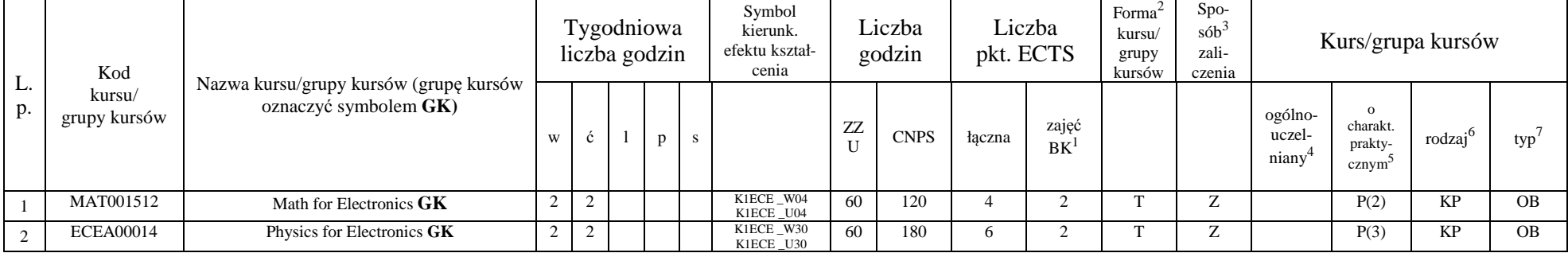

<sup>1</sup>BK – liczba punktów ECTS przypisanych godzinom zajęć wymagających bezpośredniego kontaktu nauczycieli i studentów  $2$ Tradycyjna – T, zdalna – Z

<sup>3</sup>Egzamin – E, zaliczenie na ocen<sup>ę</sup> – Z. W grupie kursów po literze E lub Z w nawiasie wpisać formę kursu końcowego (w, c, l, s, p)

 $4$ Kurs/ grupa kursów Ogólnouczelniany – O

<sup>5</sup>Kurs/ grupa kursów Praktyczny – P. W grupie kursów w nawiasie wpisać liczbę punktów ECTS dla kursów o charakterze praktycznym

 $6\text{KO}$  - kształcenia ogólnego, PD – podstawowy, K – kierunkowy, S – specjalnościowy

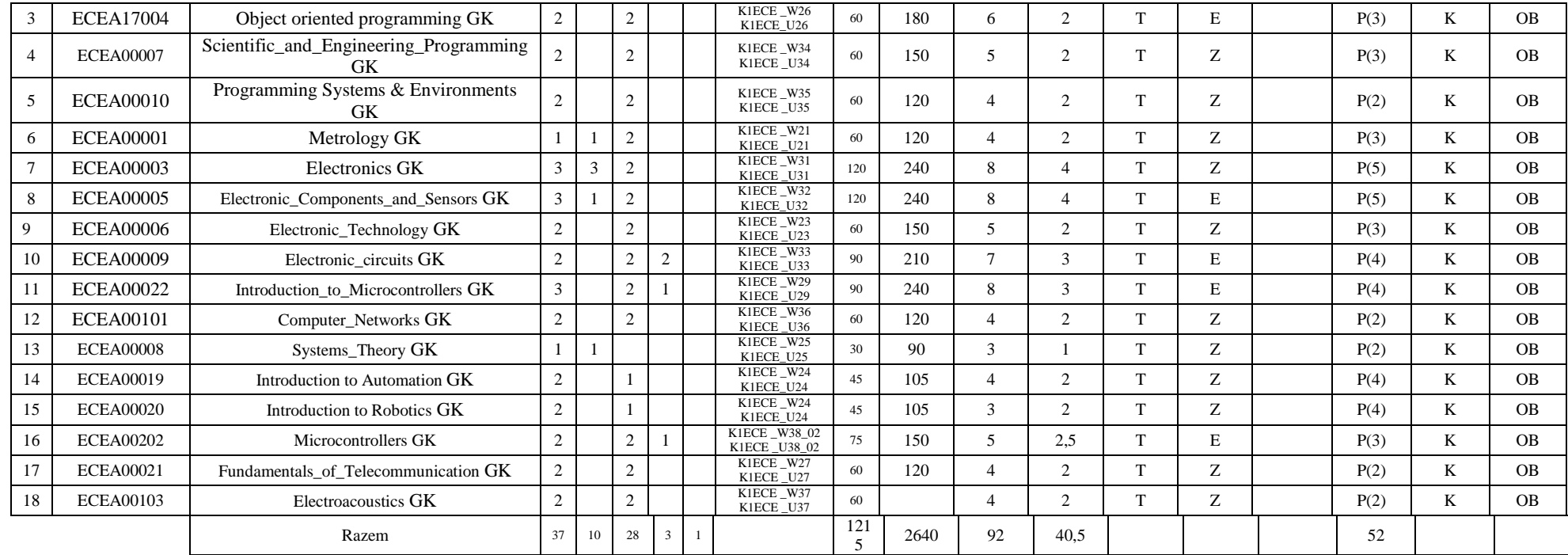

### **Razem (dla bloków kierunkowych):**

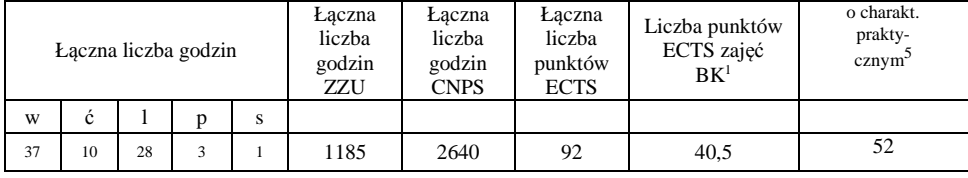

<sup>1</sup>BK – liczba punktów ECTS przypisanych godzinom zajęć wymagających bezpośredniego kontaktu nauczycieli i studentów  $2$ Tradycyjna – T, zdalna – Z

<sup>3</sup>Egzamin – E, zaliczenie na ocen<sup>ę</sup> – Z. W grupie kursów po literze E lub Z w nawiasie wpisać formę kursu końcowego (w, c, l, s, p) <sup>4</sup>Kurs/ grupa kursów Ogólnouczelniany – O

<sup>5</sup>Kurs/ grupa kursów Praktyczny – P. W grupie kursów w nawiasie wpisać liczbę punktów ECTS dla kursów o charakterze praktycznym <sup>6</sup>KO - kształcenia ogólnego, PD – podstawowy, K – kierunkowy, S – specjalnościowy

 $7W$  - wybieralny, Ob – obowiązkowy

# **4.2 Lista bloków wybieralnych 4.2.1 Lista bloków kształcenia ogólnego**

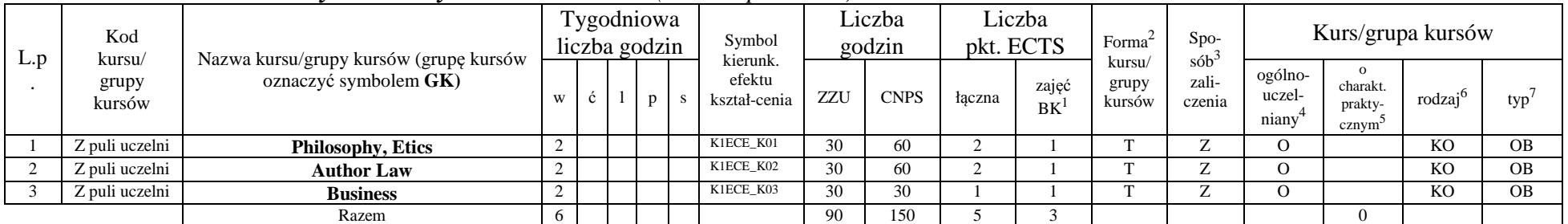

### **4.2.1.1 Blok** *Przedmioty humanistyczno-menedżerskie (min. 5. pkt ECTS):*

**4.2.1.2 Blok** *Języki obce (min. ...5..... pkt ECTS):* 

| L.p | Kod<br>kursu/-<br>grupy<br>kursów | . .<br>Nazwa kursu/grupy kursów (grupę kursów<br>oznaczyć symbolem $GK$ ) |   | Tygodniowa<br>liczba godzin |  |  | Symbol<br>kierunk.     | liczba<br>godzin |             | Liczba<br>pkt. ECTS |                    | Forma <sup><math>\angle</math></sup> | $Spo-$                                 | Kurs/grupa kursów          |                              |                     |     |
|-----|-----------------------------------|---------------------------------------------------------------------------|---|-----------------------------|--|--|------------------------|------------------|-------------|---------------------|--------------------|--------------------------------------|----------------------------------------|----------------------------|------------------------------|---------------------|-----|
|     |                                   |                                                                           | W | ◡                           |  |  | efektu<br>kształ-cenia | ZZU              | <b>CNPS</b> | łaczna              | zajęć<br><b>BK</b> | kursu/<br>grupy<br>kursów            | $s$ ób <sup>2</sup><br>zali-<br>czenia | ogólno-<br>uczel-<br>niany | charakt.<br>prakty-<br>cznym | rodzaj <sup>o</sup> | typ |
|     | Z puli uczelni                    | Foreign language 1                                                        |   |                             |  |  | K1ECE U13              | 60               |             |                     |                    |                                      |                                        |                            |                              | KO                  |     |
|     | Z puli uczelni                    | <b>Foreign language 2</b>                                                 |   |                             |  |  | K1ECE U14              | 60               | 90          |                     |                    |                                      |                                        |                            |                              | KO                  |     |
|     |                                   | Razem                                                                     |   |                             |  |  |                        | 120              | 150         |                     |                    |                                      |                                        |                            |                              |                     |     |

**4.2.1.3 Blok** *Zajęcia sportowe (min. ..1.. pkt ECTS):* 

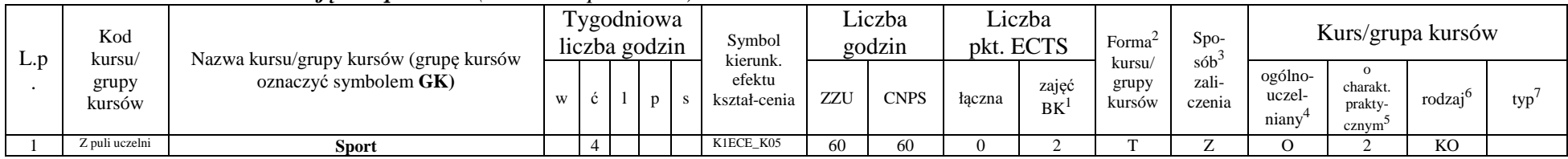

<sup>1</sup>BK – liczba punktów ECTS przypisanych godzinom zajęć wymagających bezpośredniego kontaktu nauczycieli i studentów  $2$ Tradycyjna – T, zdalna – Z

<sup>3</sup>Egzamin – E, zaliczenie na ocen<sup>ę</sup> – Z. W grupie kursów po literze E lub Z w nawiasie wpisać formę kursu końcowego (w, c, l, s, p)

 $4$ Kurs/ grupa kursów Ogólnouczelniany – O

<sup>5</sup>Kurs/ grupa kursów Praktyczny – P. W grupie kursów w nawiasie wpisać liczbę punktów ECTS dla kursów o charakterze praktycznym

 $6\text{KO}$  - kształcenia ogólnego, PD – podstawowy, K – kierunkowy, S – specjalnościowy

 $7W - w$ ybieralny, Ob – obowiązkowy

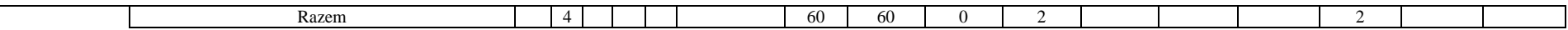

### **4.2.1.4** *Technologie informacyjne -tylko kurs obowiązkowy*

#### **Razem dla bloków kształcenia ogólnego:**

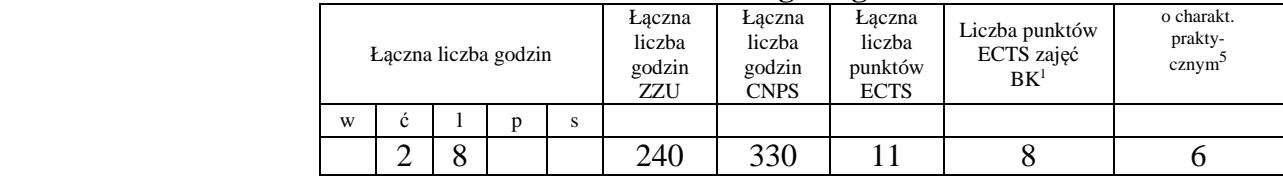

# **4.2.2 Lista bloków z zakresu nauk podstawowych –** *brak wybieralnych*

**4.2.2.1 Blok** *Matematyka -tylko obowiązkowe***4.2.2.2 Blok** *Fizyka -tylko obowiązkowe*

**4.2.2.3 Blok** *Chemia - brak*

#### **Razem dla bloków z zakresu nauk podstawowych:**

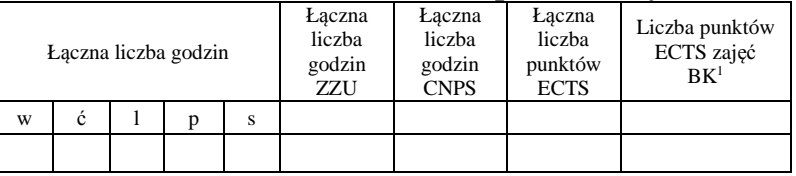

# **4.2.3 Lista bloków kierunkowych**

#### **4.2.3.1 Blok 1 (SEMESTR 5 – wybór 3 z 5)** *(min. .21. pkt ECTS):*

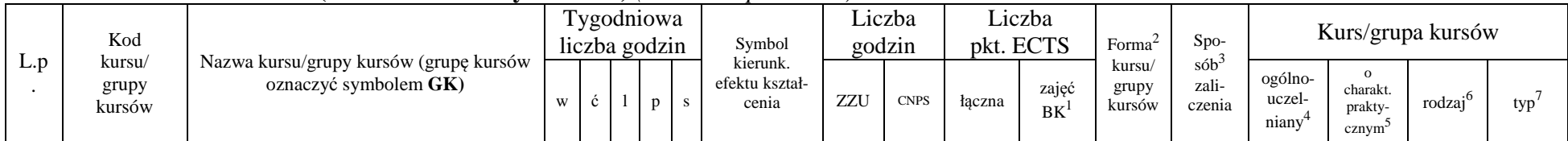

<sup>1</sup>BK – liczba punktów ECTS przypisanych godzinom zajęć wymagających bezpośredniego kontaktu nauczycieli i studentów  $2$ Tradycyjna – T, zdalna – Z

<sup>3</sup>Egzamin – E, zaliczenie na ocen<sup>ę</sup> – Z. W grupie kursów po literze E lub Z w nawiasie wpisać formę kursu końcowego (w, c, l, s, p)

<sup>4</sup>Kurs/ grupa kursów Ogólnouczelniany – O

<sup>5</sup>Kurs/ grupa kursów Praktyczny – P. W grupie kursów w nawiasie wpisać liczbę punktów ECTS dla kursów o charakterze praktycznym

 $6<sup>6</sup>KO - kształcenia ogólnego, PD – podstawowy, K – kierunkowy, S – specjalnościowy$ 

<sup>7</sup>W - wybieralny, Ob – obowiązkowy

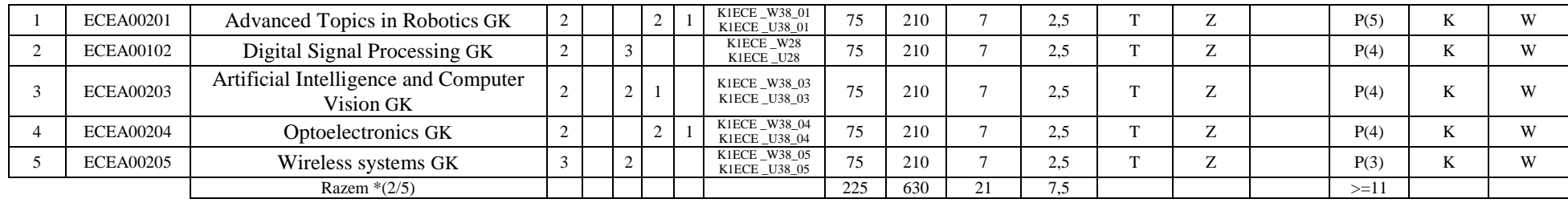

### **4.2.3.2 Blok 2 (SEMESTR 6 - wybór 3 z 5)** *(min. .21.. pkt ECTS):*

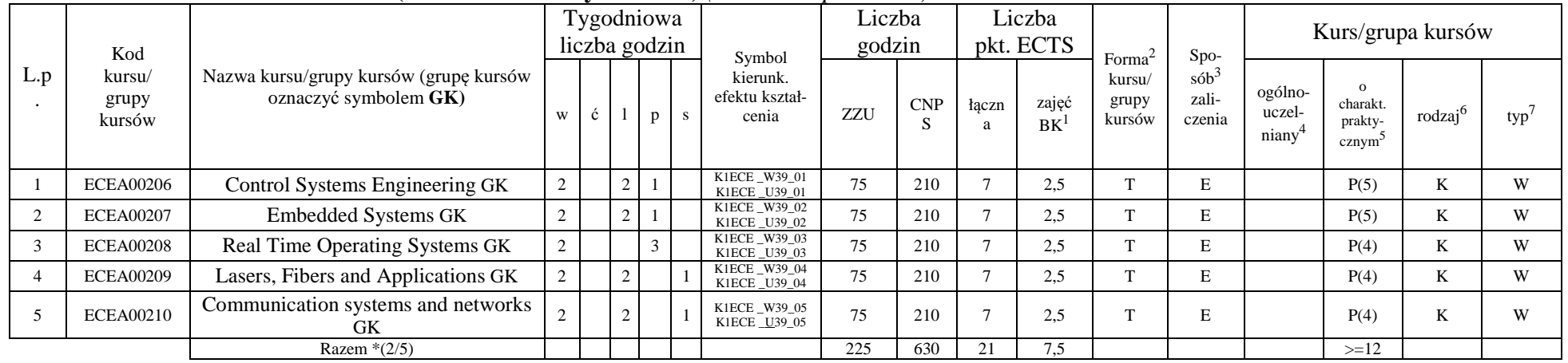

### **4.2.3.3 Blok 3 (SEMESTR 7 - wybór 2 z całej puli ).** *(min. 6 pkt ECTS):*

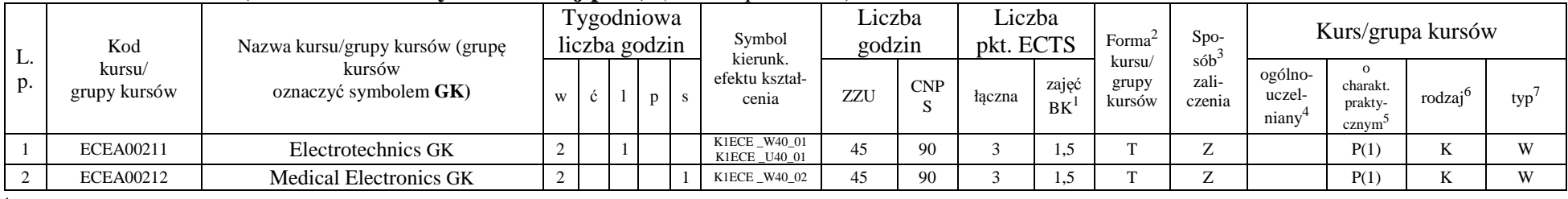

<sup>1</sup>BK – liczba punktów ECTS przypisanych godzinom zajęć wymagających bezpośredniego kontaktu nauczycieli i studentów  $2$ Tradycyjna – T, zdalna – Z

<sup>3</sup>Egzamin – E, zaliczenie na ocen<sup>ę</sup> – Z. W grupie kursów po literze E lub Z w nawiasie wpisać formę kursu końcowego (w, c, l, s, p)

 $4$ Kurs/ grupa kursów Ogólnouczelniany – O

<sup>5</sup>Kurs/ grupa kursów Praktyczny – P. W grupie kursów w nawiasie wpisać liczbę punktów ECTS dla kursów o charakterze praktycznym

<sup>6</sup>KO - kształcenia ogólnego, PD – podstawowy, K – kierunkowy, S – specjalnościowy

<sup>7</sup>W - wybieralny, Ob – obowiązkowy

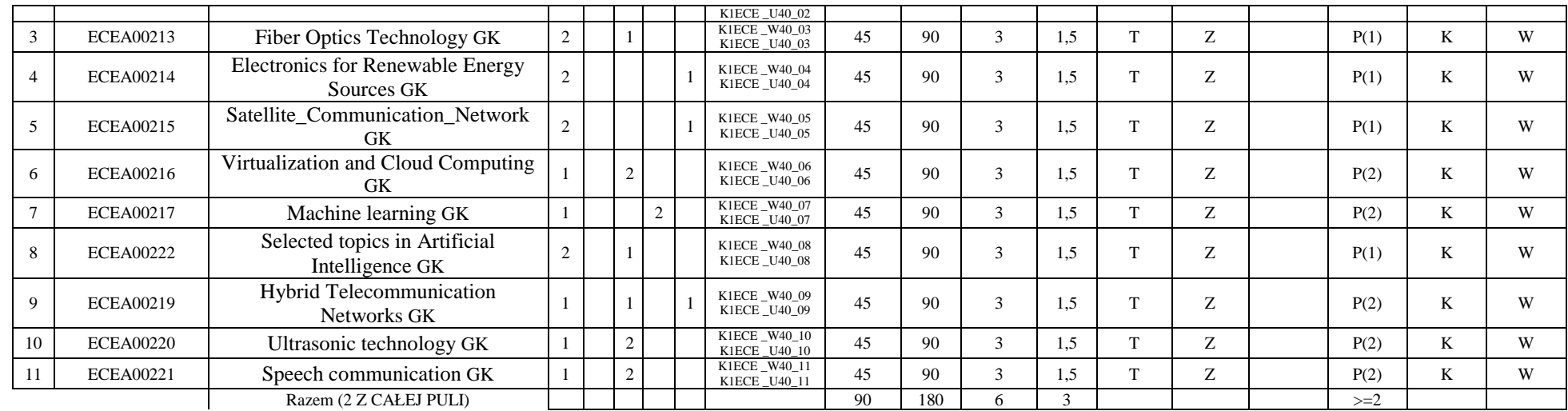

 **4.2.3.4 Blok KURSY WYBIERALNE.** *(min. .26. pkt ECTS):*

| L.p | Kod<br>kursu/<br>grupy kursów | Nazwa kursu/grupy kursów (grupę<br>kursów<br>oznaczyć symbolem GK) | Tygodniowa<br>liczba godzin |    |  | Symbol<br>kierunk. | iczba<br>godzin        |     | Liczba<br>pkt. ECTS |        | Forma <sup><math>\angle</math></sup> | $S_{DO-}$                 | Kurs/grupa kursów      |                            |                                          |                     |      |
|-----|-------------------------------|--------------------------------------------------------------------|-----------------------------|----|--|--------------------|------------------------|-----|---------------------|--------|--------------------------------------|---------------------------|------------------------|----------------------------|------------------------------------------|---------------------|------|
|     |                               |                                                                    |                             |    |  |                    | efektu<br>kształ-cenia | ZZU | <b>CNPS</b>         | łaczna | zajęć<br>BK                          | kursu/<br>grupy<br>kursów | sób<br>zali-<br>czenia | ogólno-<br>uczel-<br>niany | $\Omega$<br>charakt.<br>prakty-<br>cznym | rodzaj <sup>o</sup> | typ' |
|     | <b>ECEA00106</b>              | Team & preengineering project                                      |                             |    |  |                    | K1ECE K04              | 75  | 150                 |        | 2.5                                  |                           |                        |                            | P(5)                                     |                     |      |
|     | <b>ECEA17105</b>              | Diploma seminar                                                    |                             |    |  |                    | K1ECE U11              | 30  | 30                  |        |                                      |                           |                        |                            | P(3)                                     |                     |      |
|     | <b>ECEA00106</b>              | Final project                                                      |                             | 12 |  |                    | K1ECE U12              |     | 420                 | 13     |                                      |                           |                        |                            | P(12)                                    |                     |      |
|     | <b>ECEA16001O</b>             | Intership                                                          |                             |    |  |                    | K1ECE U10              |     | 180                 | n      |                                      |                           |                        |                            | P(6)                                     |                     |      |
|     |                               | Razem                                                              |                             |    |  |                    |                        | 105 | 780                 | 26     | 12,5                                 |                           |                        |                            | 26                                       |                     |      |

<sup>1</sup>BK – liczba punktów ECTS przypisanych godzinom zajęć wymagających bezpośredniego kontaktu nauczycieli i studentów  $2$ Tradycyjna – T, zdalna – Z

<sup>3</sup>Egzamin – E, zaliczenie na ocen<sup>ę</sup> – Z. W grupie kursów po literze E lub Z w nawiasie wpisać formę kursu końcowego (w, c, l, s, p) <sup>4</sup>Kurs/ grupa kursów Ogólnouczelniany – O

<sup>5</sup>Kurs/ grupa kursów Praktyczny – P. W grupie kursów w nawiasie wpisać liczbę punktów ECTS dla kursów o charakterze praktycznym <sup>6</sup>KO - kształcenia ogólnego, PD – podstawowy, K – kierunkowy, S – specjalnościowy

 $7W$  - wybieralny, Ob – obowiązkowy

#### **Razem dla bloków kierunkowych:**

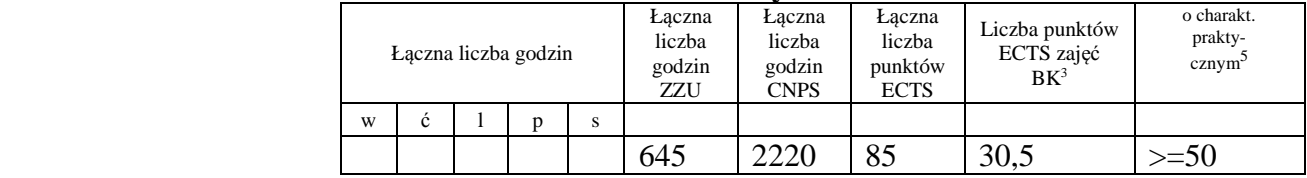

# **4.2.4.1 Lista bloków specjalnościowych -** *kierunek nie wyróżnia specjalności*

 **4.2.4.1 Blok** *Przedmioty specjalnościowe (np. cała specjalność) (min. .... pkt ECTS):*

**4.2.4.2 Blok** *kursy wybieralne (np. profil dyplomowania) (min. .... pkt ECTS):*

<sup>1</sup>BK – liczba punktów ECTS przypisanych godzinom zajęć wymagających bezpośredniego kontaktu nauczycieli i studentów  $2$ Tradycyjna – T, zdalna – Z <sup>3</sup>Egzamin – E, zaliczenie na ocen<sup>ę</sup> – Z. W grupie kursów po literze E lub Z w nawiasie wpisać formę kursu końcowego (w, c, l, s, p)  $4$ Kurs/ grupa kursów Ogólnouczelniany – O <sup>5</sup>Kurs/ grupa kursów Praktyczny – P. W grupie kursów w nawiasie wpisać liczbę punktów ECTS dla kursów o charakterze praktycznym  $6\text{KO}$  - kształcenia ogólnego, PD – podstawowy, K – kierunkowy, S – specjalnościowy

# **4.3 Blok praktyk (uchwała Rady Wydziału nt. zasad zaliczania praktyki – zał. nr 1)**

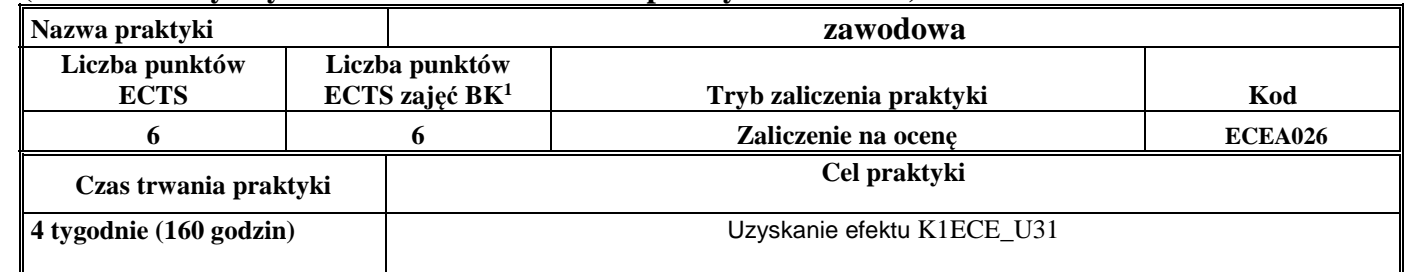

# **4.4 Blok praca dyplomowa**

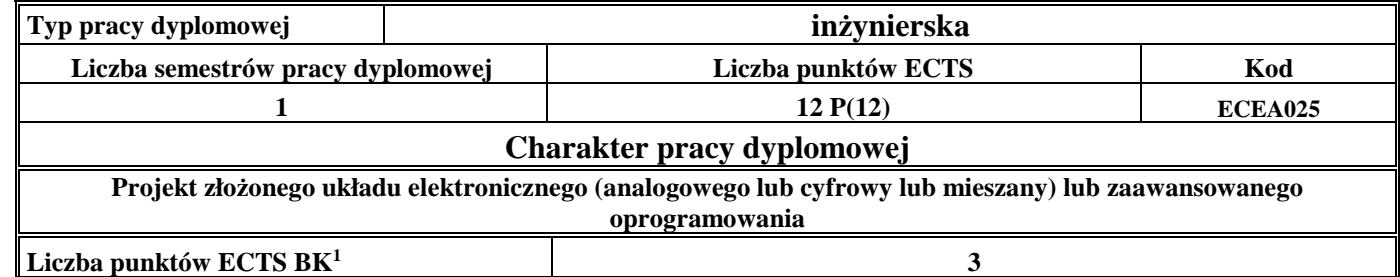

### **5. Sposoby weryfikacji zakładanych efektów kształcenia**

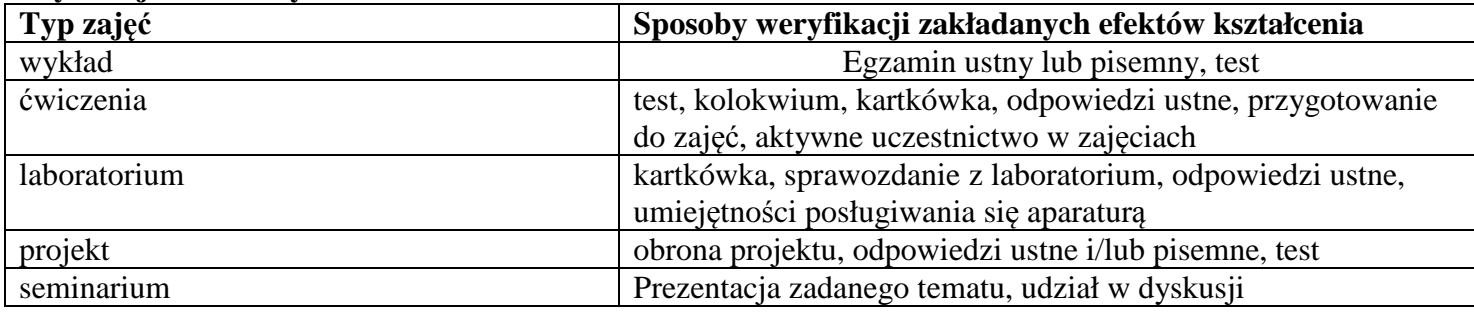

<sup>1</sup>BK –liczba punktów ECTS przypisanych godzinom zajęć wymagających bezpośredniego kontaktu nauczycieli i studentów

 $2$ Tradycyjna – T, zdalna – Z

<sup>3</sup>Egzamin – E, zaliczenie na ocen<sup>ę</sup> – Z. W grupie kursów po literze E lub Z wpisać w nawiasie formę kursu końcowego (w, c, l, s, p)

 $4$ Kurs/ grupa kursów Ogólnouczelniany – O

<sup>5</sup>Kurs/ grupa kursów Praktyczny – P. W grupie kursów w nawiasie wpisać liczbę punktów ECTS dla kursów o charakterze praktycznym

 $6$  KO – kształcenia ogólnego, PD – podstawowy, K – kierunkowy, S – specjalnościowy

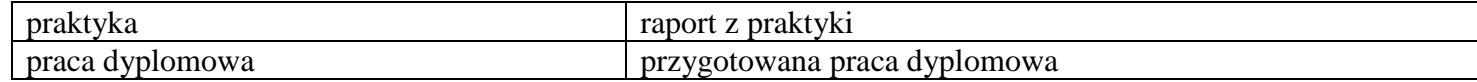

#### **6. Zakres egzaminu dyplomowego**

1) Systematics and characteristics of direct methods of measurement and of methods for assessing measurement accuracy<br>2) Basic theorems in electronic circuits: Thevenin, Norton, superposition and power matching theorems. A

2) Basic theorems in electronic circuits: Thevenin, Norton, superposition and power matching theorems. Application of Laplace transform in circuit analysis.

3) Principles of object-oriented design and their imp act on software quality. Compare the structural and object-oriented approaches of software development.

4) Bipolar and unipolar transistors -structure, properties and applications. Fundamentals of analog signal conditioning.

5) Printed circuit boards – substrates, layers, rules. Elements of cooling system of electronic devices

 6) Name programming tools/environments applicable for dynamical systems simulation, give their short characteristics. Name typical tasks performed by scientists and engineers. Describe the differences in methodologies applied for scientific and engineering tasks elaboration.

 7) What is an operational amplifier? Discuss its characteristic parameters. Give examples of applications. Construction and operation of PLL loops. Give examples of applications.

 8) Problems of concurrent thread/process synchronization: synchronization criteria, available mechanisms, an example of the synchronization problem. Elements of object orienting programming in Java.

- 9) Basic telecommunication system: block diagram, coder/decoder, modulation/demodulation, Signal-to-Noise ratio
- 10) Describe techniques for optimization of logic equations. Microcontroller describe main elements and how it works
- 11) Basic tasks of robotics: definition, solution techniques. Principles of modeling and models of wheeled mobile robots.
- 12) Enumerate and describe components of typical control loop. Describe operating principle and taxonomy of automatic controllers
- 13) Describe the ISO/OSI reference model and explain the principles of layered approach. Explain the differences between IPv4 and IPv6.
- 14) Acoustic waves types, properties, equation. Electroacoustical chain. Distortions and disturbances
- 15) The physical basis of light amplification in lasers. Thermal and photonic detectors of light.
- 16) Describe main functionalities of a standard microcontroller's timer. How ADC works? What is meant by sampling, quantizing and encoding?

 17) \*Discrete linear systems - the importance, a mathematical model, time and frequency properties of the model. Quadrature sampling scheme - Hilbert transform, analytical signal, quadrature sampling applications

- 18) \*Methods of task and motion planning for stationary and mobile robots. Methods of localization and environment mapping for mobile robots
- 19) \*Probabilistic knowledge representation and decision making methods. Low-level image processing algorithms examples, applications

20) \*Describe functional model of ARM microcontrollers. How the ARM microcontrollers stand again main families of 8-bit microcontrollers. Programming, debugging, tracing – explain what is meant by those terms and how are they realized in contemporary microcontrollers.

21) \*Building management systems (BMS): architecture, equipment, communication protocols, Redundancy, High Availlibility and Safety Related aspects in Distributed Control Systems

<sup>1</sup>BK – liczba punktów ECTS przypisanych godzinom zajęć wymagających bezpośredniego kontaktu nauczycieli i studentów

16

<sup>2</sup>Tradycyjna – T, zdalna – Z

<sup>3</sup>Egzamin – E, zaliczenie na ocen<sup>ę</sup> – Z. W grupie kursów po literze E lub Z w nawiasie wpisać formę kursu końcowego (w, c, l, s, p)

<sup>4</sup>Kurs/ grupa kursów Ogólnouczelniany – O

<sup>5</sup>Kurs/ grupa kursów Praktyczny – P. W grupie kursów w nawiasie wpisać liczbę punktów ECTS dla kursów o charakterze praktycznym

 $6<sup>6</sup>KO -$  kształcenia ogólnego, PD – podstawowy, K – kierunkowy, S – specjalnościowy

22) \*The review of lasing media. Describe one of chosen type of laser, its basic parameters and give an example of its application

23) \*Wireless and radio systems: classification, applications, used frequency bands, network architectures and functions of individual

<sup>24)</sup> \*HDL Hardware Description Languages: Verilog and VHDL. Components of the language. The structure of the code20) Discuss the most important differences between the RTOS (Real-time Operating Systems) and the GPOS (General-purpose Operating Systems); consider the API, scheduler, services, and drivers.

\*) During diploma dissertation 4 out of 8 questions shall be chosen depending on the realized set of Optional Courses 1 and 2.

# **7. Wymagania dotyczące terminu zaliczenia określonych kursów/grup kursów lub wszystkich kursów w poszczególnych blokach**

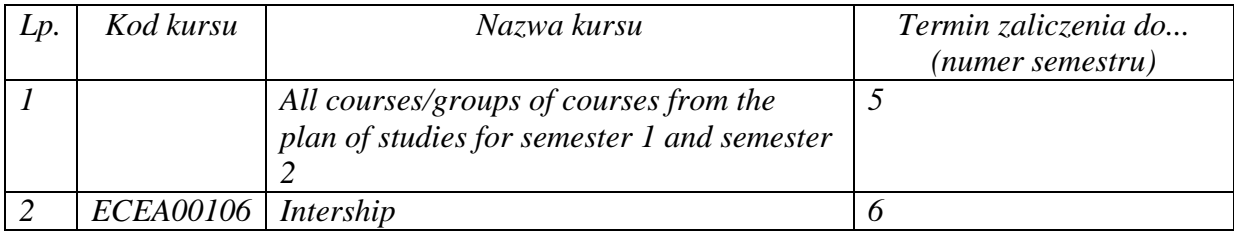

BK – liczba punktów ECTS przypisanych godzinom zajęć wymagających bezpośredniego kontaktu nauczycieli i studentów Tradycyjna – T, zdalna – Z <sup>3</sup>Egzamin – E, zaliczenie na ocen<sup>ę</sup> – Z. W grupie kursów po literze E lub Z w nawiasie wpisać formę kursu końcowego (w, c, l, s, p) Kurs/ grupa kursów Ogólnouczelniany – O

<sup>5</sup>Kurs/ grupa kursów Praktyczny – P. W grupie kursów w nawiasie wpisać liczbę punktów ECTS dla kursów o charakterze praktycznym

 $6<sup>6</sup>KO - kształcenia ogólnego, PD – podstawowy, K – kierunkowy, S – specjalnościowy$ 

### **8. Plan studiów**

Zaopiniowane przez wydziałowy organ uchwałodawczy samorządu studenckiego:

................... ................................................................................

................... ................................................................................

Data Imię, nazwisko i podpis przedstawiciela studentów

Data Podpis dziekana

<sup>1</sup>BK – liczba punktów ECTS przypisanych godzinom zajęć wymagających bezpośredniego kontaktu nauczycieli i studentów  $2$ Tradycyjna – T, zdalna – Z <sup>3</sup>Egzamin – E, zaliczenie na ocen<sup>ę</sup> – Z. W grupie kursów po literze E lub Z w nawiasie wpisać formę kursu końcowego (w, c, l, s, p)  $4$ Kurs/ grupa kursów Ogólnouczelniany – O <sup>5</sup>Kurs/ grupa kursów Praktyczny – P. W grupie kursów w nawiasie wpisać liczbę punktów ECTS dla kursów o charakterze praktycznym  $6\text{KO}$  - kształcenia ogólnego, PD – podstawowy, K – kierunkowy, S – specjalnościowy